# Package 'FMAT'

June 12, 2024

Title The Fill-Mask Association Test

Version 2024.6

Date 2024-06-12

Maintainer Han-Wu-Shuang Bao <baohws@foxmail.com>

Description The Fill-Mask Association Test ('FMAT') is an integrative and probability-based method using Masked Language Models to measure conceptual associations (e.g., attitudes, biases, stereotypes, social norms, cultural values) as propositions in natural language. Supported language models include 'BERT' [<doi:10.48550/arXiv.1810.04805>](https://doi.org/10.48550/arXiv.1810.04805) and its variants available at 'Hugging Face' <[https://huggingface.co/models?pipeline\\_tag=fill-mask](https://huggingface.co/models?pipeline_tag=fill-mask)>. Methodological references and installation guidance are provided at <<https://psychbruce.github.io/FMAT/>>.

License GPL-3

Encoding UTF-8

URL <https://psychbruce.github.io/FMAT/>

BugReports <https://github.com/psychbruce/FMAT/issues>

**SystemRequirements** Python  $(>= 3.9.0)$ 

**Depends** R  $(>= 4.0.0)$ 

Imports reticulate, data.table, stringr, forcats, psych, irr, glue, crayon, cli, purrr, plyr, dplyr, tidyr

Suggests bruceR, PsychWordVec, text, sweater, nlme

RoxygenNote 7.3.1

NeedsCompilation no

Author Han-Wu-Shuang Bao [aut, cre] (<<https://orcid.org/0000-0003-3043-710X>>)

Repository CRAN

Date/Publication 2024-06-12 14:50:02 UTC

## <span id="page-1-0"></span>**Contents**

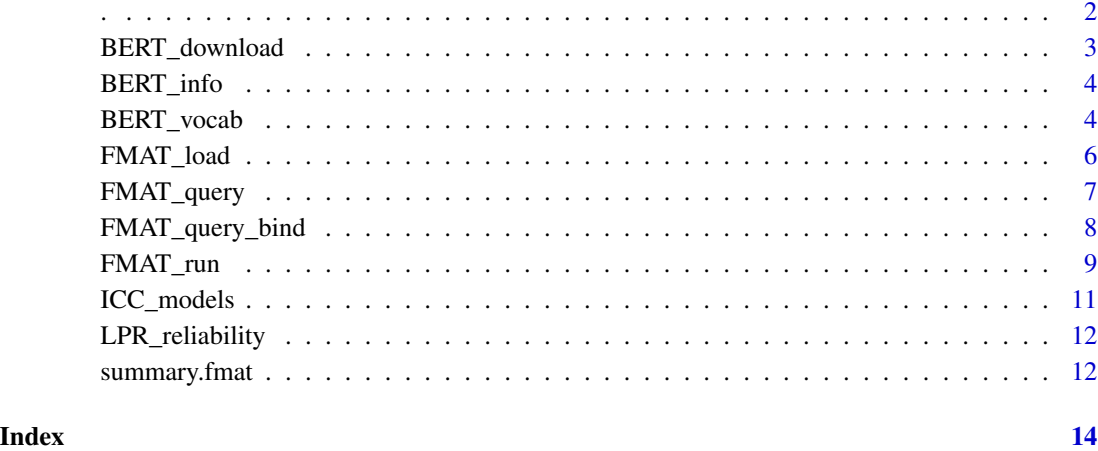

. *A simple function equivalent to* list*.*

#### Description

A simple function equivalent to list.

#### Usage

 $\cdot$ ...)

### Arguments

... Named objects (usually character vectors for this package).

#### Value

A list of named objects.

#### Examples

```
.(Male=c("he", "his"), Female=c("she", "her"))
```
<span id="page-2-1"></span><span id="page-2-0"></span>

Download and save BERT models to local cache folder "%USERPROFILE%/.cache/huggingface".

#### Usage

BERT\_download(models = NULL)

#### Arguments

models Model names at [HuggingFace.](https://huggingface.co/models?pipeline_tag=fill-mask&library=transformers)

#### Value

No return value.

#### See Also

[BERT\\_info](#page-3-1) [BERT\\_vocab](#page-3-2) [FMAT\\_load](#page-5-1)

#### Examples

```
## Not run:
models = c("bert-base-uncased", "bert-base-cased")
BERT_download(models)
BERT_download() # check downloaded models
BERT_info() # information of all downloaded models
## End(Not run)
```
<span id="page-3-1"></span><span id="page-3-0"></span>

Get basic information of BERT models.

#### Usage

BERT\_info(models = NULL)

#### Arguments

models Model names at [HuggingFace.](https://huggingface.co/models?pipeline_tag=fill-mask&library=transformers)

#### Value

A data.table of model name, model file size, vocabulary size (of word/token embeddings), embedding dimensions (of word/token embeddings), and [MASK] token.

#### See Also

[BERT\\_download](#page-2-1) [BERT\\_vocab](#page-3-2)

#### Examples

```
## Not run:
models = c("bert-base-uncased", "bert-base-cased")
BERT_info(models)
BERT_info() # information of all downloaded models
## End(Not run)
```
<span id="page-3-2"></span>BERT\_vocab *Check if mask words are in the model vocabulary.*

#### Description

Check if mask words are in the model vocabulary.

#### <span id="page-4-0"></span>BERT\_vocab 5

#### Usage

```
BERT_vocab(
 models,
 mask.words,
 add.tokens = FALSE,
  add.method = c("sum", "mean")\lambda
```
#### Arguments

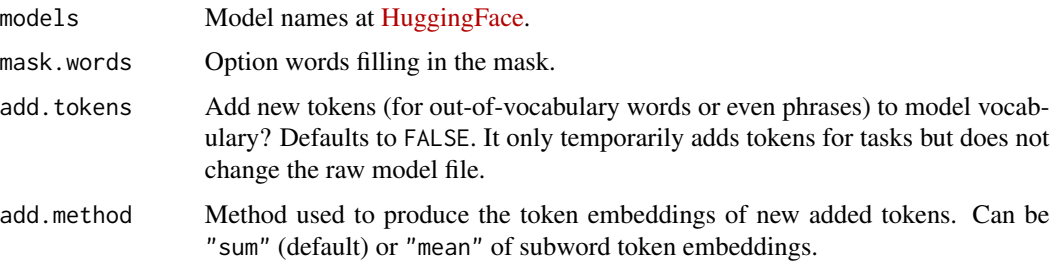

#### Value

A data.table of model name, mask word, real token (replaced if out of vocabulary), and token id  $(0-N).$ 

#### See Also

[BERT\\_download](#page-2-1) [BERT\\_info](#page-3-1) [FMAT\\_run](#page-8-1)

#### Examples

```
## Not run:
models = c("bert-base-uncased", "bert-base-cased")
BERT_info(models)
BERT_vocab(models, c("bruce", "Bruce"))
BERT_vocab(models, 2020:2025) # some are out-of-vocabulary
BERT_vocab(models, 2020:2025, add.tokens=TRUE) # add vocab
BERT_vocab(models,
           c("individualism", "artificial intelligence"),
           add.tokens=TRUE)
```
## End(Not run)

<span id="page-5-1"></span><span id="page-5-0"></span>

Load BERT models from local cache folder "%USERPROFILE%/.cache/huggingface". For [GPU](https://psychbruce.github.io/FMAT/#guidance-for-gpu-acceleration) [Acceleration,](https://psychbruce.github.io/FMAT/#guidance-for-gpu-acceleration) please directly use [FMAT\\_run](#page-8-1). In general, [FMAT\\_run](#page-8-1) is always preferred than [FMAT\\_load](#page-5-1).

#### Usage

FMAT\_load(models)

#### Arguments

models Model names at [HuggingFace.](https://huggingface.co/models?pipeline_tag=fill-mask&library=transformers)

#### Value

A named list of fill-mask pipelines obtained from the models. The returned object *cannot* be saved as any RData. You will need to *rerun* this function if you *restart* the R session.

#### See Also

[BERT\\_download](#page-2-1) [FMAT\\_query](#page-6-1) [FMAT\\_query\\_bind](#page-7-1) [FMAT\\_run](#page-8-1)

#### Examples

```
## Not run:
models = c("bert-base-uncased", "bert-base-cased")
models = FMAT_load(models) # load models from cache
```
## End(Not run)

<span id="page-6-1"></span><span id="page-6-0"></span>

Prepare a data.table of queries and variables for the FMAT.

#### Usage

```
FMAT_query(
  query = "Text with [MASK], optionally with {TARGET} and/or {ATTRIB}.",
  MASK = .(),
  TARGET = .( ),
  ATTRIB = .()\mathcal{L}
```
#### Arguments

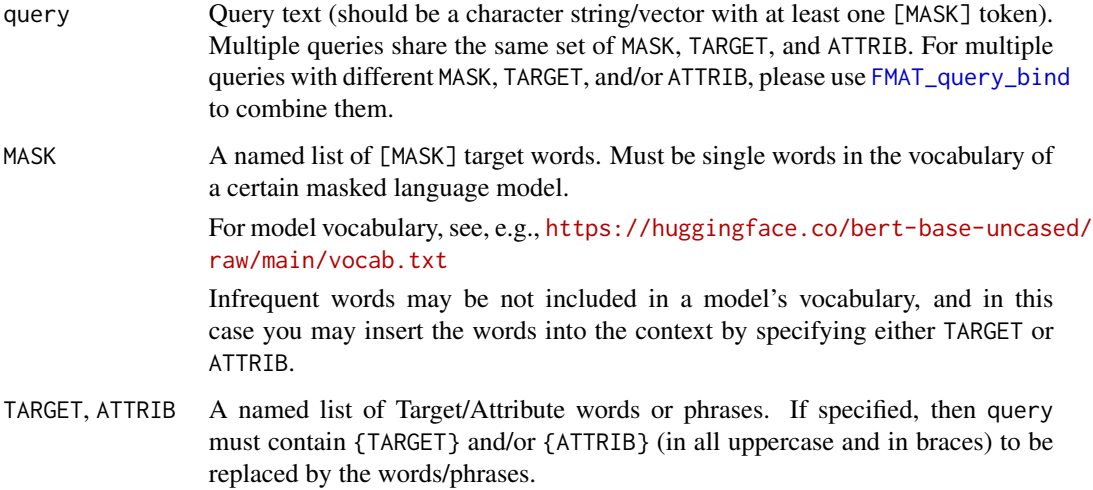

#### Value

A data.table of queries and variables.

#### See Also

[FMAT\\_load](#page-5-1) [FMAT\\_query\\_bind](#page-7-1) [FMAT\\_run](#page-8-1)

#### Examples

```
FMAT_query("[MASK] is a nurse.", MASK = .(Male="He", Female="She"))
FMAT_query(
  c("[MASK] is {TARGET}.", "[MASK] works as {TARGET}."),
  MASK = .(Male="He", Female="She"),
  TARGET = .(Occupation=c("a doctor", "a nurse", "an artist"))
\mathcal{L}FMAT_query(
  "The [MASK] {ATTRIB}.",
 MASK = .(Male=c("man", "boy"),
           Female=c("woman", "girl")),
  ATTRIB = .(Masc=c("is masculine", "has a masculine personality"),
              Femi=c("is feminine", "has a feminine personality"))
\mathcal{L}
```
<span id="page-7-1"></span>FMAT\_query\_bind *Combine multiple query data.tables and renumber query ids.*

#### Description

Combine multiple query data.tables and renumber query ids.

#### Usage

```
FMAT_query_bind(...)
```
#### Arguments

... Query data.tables returned from [FMAT\\_query](#page-6-1).

#### Value

A data.table of queries and variables.

#### See Also

[FMAT\\_load](#page-5-1) [FMAT\\_query](#page-6-1) [FMAT\\_run](#page-8-1)

<span id="page-7-0"></span>

#### <span id="page-8-0"></span>FMAT\_run 9

#### Examples

```
FMAT_query_bind(
  FMAT_query(
   "[MASK] is {TARGET}.",
   MASK = .(Male="He", Female="She"),
   TARGET = .(Occupation=c("a doctor", "a nurse", "an artist"))
  ),
  FMAT_query(
   "[MASK] occupation is {TARGET}.",
   MASK = .(Male="His", Female="Her"),
   TARGET = .(Occupation=c("doctor", "nurse", "artist"))
 )
)
```
<span id="page-8-1"></span>FMAT\_run *Run the fill-mask pipeline on multiple models (CPU / GPU).* 

#### Description

Run the fill-mask pipeline on multiple models with CPU or GPU (faster but requiring an NVIDIA GPU device).

#### Usage

```
FMAT_run(
 models,
  data,
  gpu,
  add.tokens = FALSE,
  add.method = c("sum", "mean"),file = NULL,
 progress = TRUE,
 warning = TRUE,
 na.out = TRUE)
```
#### Arguments

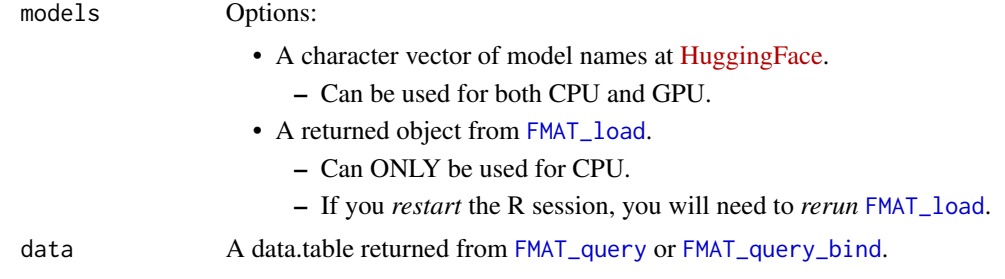

<span id="page-9-0"></span>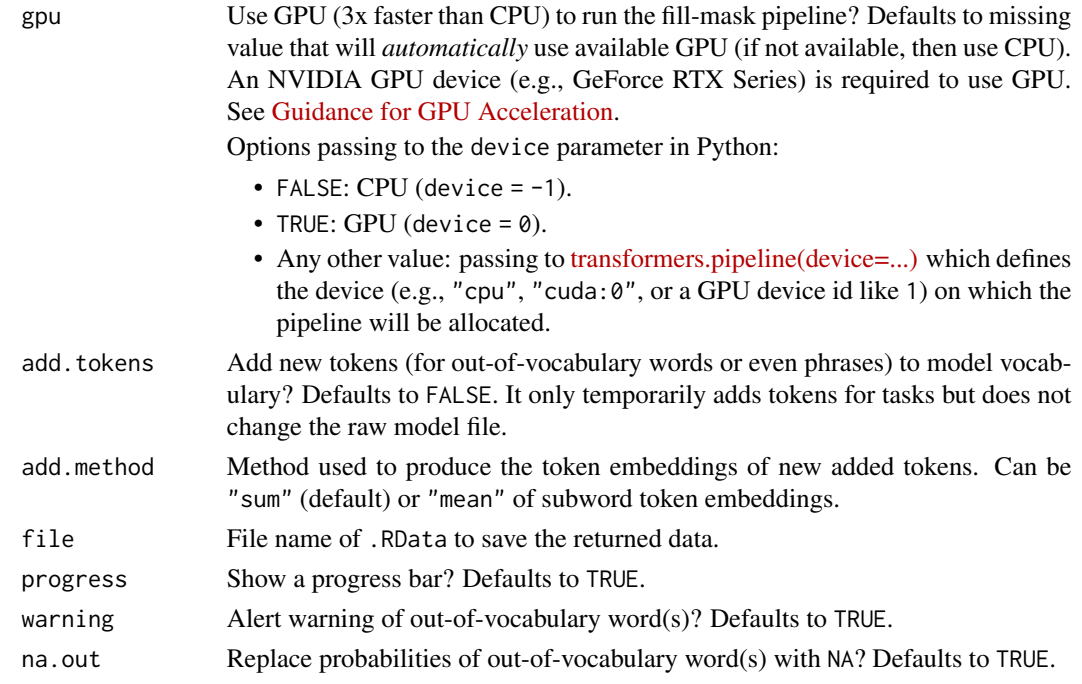

#### Details

The function automatically adjusts for the compatibility of tokens used in certain models: (1) for uncased models (e.g., ALBERT), it turns tokens to lowercase; (2) for models that use <mask> rather than [MASK], it automatically uses the corrected mask token; (3) for models that require a prefix to estimate whole words than subwords (e.g., ALBERT, RoBERTa), it adds a certain prefix (usually a white space; \u2581 for ALBERT and XLM-RoBERTa, \u0120 for RoBERTa and DistilRoBERTa).

Note that these changes only affect the token variable in the returned data, but will not affect the M\_word variable. Thus, users may analyze data based on the unchanged M\_word rather than the token.

Note also that there may be extremely trivial differences (after  $5\n-6$  significant digits) in the raw probability estimates between using CPU and GPU, but these differences would have little impact on main results.

#### Value

A data.table (of new class fmat) appending data with these new variables:

- model: model name.
- output: complete sentence output with unmasked token.
- token: actual token to be filled in the blank mask (a note "out-of-vocabulary" will be added if the original word is not found in the model vocabulary).
- prob: (raw) conditional probability of the unmasked token given the provided context, estimated by the masked language model.
	- It is NOT SUGGESTED to directly interpret the raw probabilities because the *contrast* between a pair of probabilities is more interpretable. See [summary.fmat](#page-11-1).

<span id="page-10-0"></span>ICC\_models 11

#### See Also

```
BERT_download
BERT_vocab
FMAT_load (deprecated)
FMAT_query
FMAT_query_bind
summary.fmat
```
#### Examples

## Running the examples requires the models downloaded

```
## Not run:
models = c("bert-base-uncased", "bert-base-cased")
query1 = FMAT_query(
 c("[MASK] is {TARGET}.", "[MASK] works as {TARGET}."),
 MASK = .(Male="He", Female="She"),
 TARGET = .(Occupation=c("a doctor", "a nurse", "an artist"))
)
data1 = FMAT_run(models, query1)
summary(data1, target.pair=FALSE)
query2 = FMAT_query(
  "The [MASK] {ATTRIB}.",
 MASK = . (Male=c("man", "boy"),
          Female=c("woman", "girl")),
 ATTRIB = .(Masc=c("is masculine", "has a masculine personality"),
             Femi=c("is feminine", "has a feminine personality"))
)
data2 = FMAT_run(models, query2)
summary(data2, mask.pair=FALSE)
summary(data2)
## End(Not run)
```
ICC\_models *Intraclass correlation coefficient (ICC) of BERT models.*

#### **Description**

Interrater agreement of log probabilities (treated as "ratings"/rows) among BERT language models (treated as "raters"/columns), with both row and column as ("two-way") random effects.

#### Usage

```
ICC_models(data, type = "agreement", unit = "average")
```
#### <span id="page-11-0"></span>Arguments

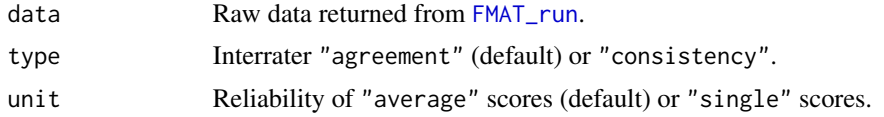

#### Value

A data.table of ICC.

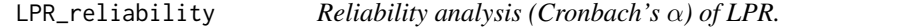

#### Description

Reliability analysis (Cronbach's  $\alpha$ ) of LPR.

#### Usage

```
LPR_reliability(fmat, item = c("query", "T_word", "A_word"), by = NULL)
```
#### Arguments

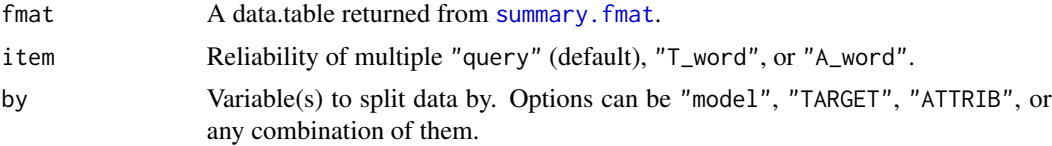

#### Value

A data.table of Cronbach's  $\alpha$ .

<span id="page-11-1"></span>summary.fmat *[S3 method] Summarize the results for the FMAT.*

#### Description

Summarize the results of *Log Probability Ratio* (LPR), which indicates the *relative* (vs. *absolute*) association between concepts.

The LPR of just one contrast (e.g., only between a pair of attributes) may *not* be sufficient for a proper interpretation of the results, and may further require a second contrast (e.g., between a pair of targets).

Users are suggested to use linear mixed models (with the R packages nlme or lme4/lmerTest) to perform the formal analyses and hypothesis tests based on the LPR.

#### <span id="page-12-0"></span>summary.fmat 13

#### Usage

```
## S3 method for class 'fmat'
summary(
 object,
 mask.pair = TRUE,
 target.pair = TRUE,
 attrib.pair = TRUE,
 warning = TRUE,
  ...
\mathcal{L}
```
#### Arguments

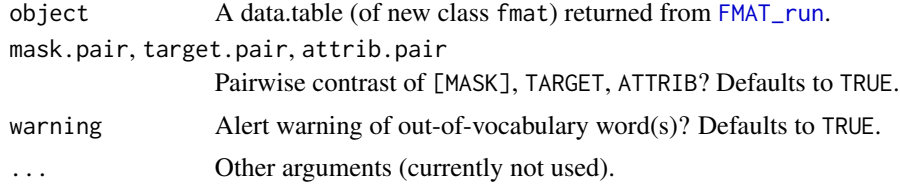

#### Value

A data.table of the summarized results with Log Probability Ratio (LPR).

#### See Also

[FMAT\\_run](#page-8-1)

#### Examples

# see examples in `FMAT\_run`

# <span id="page-13-0"></span>Index

### ., [2](#page-1-0)

BERT\_download, [3,](#page-2-0) *[4](#page-3-0)[–6](#page-5-0)*, *[11](#page-10-0)* BERT\_info, *[3](#page-2-0)*, [4,](#page-3-0) *[5](#page-4-0)* BERT\_vocab, *[3,](#page-2-0) [4](#page-3-0)*, [4,](#page-3-0) *[11](#page-10-0)*

FMAT\_load, *[3](#page-2-0)*, *[6](#page-5-0)*, [6,](#page-5-0) *[7](#page-6-0)[–9](#page-8-0)*, *[11](#page-10-0)* FMAT\_query, *[6](#page-5-0)*, [7,](#page-6-0) *[8,](#page-7-0) [9](#page-8-0)*, *[11](#page-10-0)* FMAT\_query\_bind, *[6,](#page-5-0) [7](#page-6-0)*, [8,](#page-7-0) *[9](#page-8-0)*, *[11](#page-10-0)* FMAT\_run, *[5](#page-4-0)[–8](#page-7-0)*, [9,](#page-8-0) *[12,](#page-11-0) [13](#page-12-0)*

ICC\_models, [11](#page-10-0)

LPR\_reliability, [12](#page-11-0)

summary.fmat, *[10](#page-9-0)[–12](#page-11-0)*, [12](#page-11-0)